#### See also: OLAP.mth

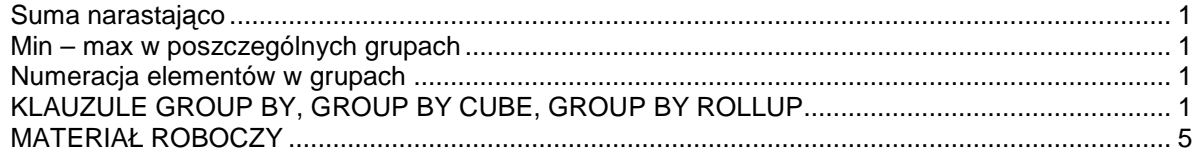

## **First VALUE**

SELECT DISTINCT REOUEST ID , JE\_HEADER\_ID , JE\_LINE\_NUM , (FIRST\_VALUE(JOIN\_ID) OVER (PARTITION BY JE\_HEADER\_ID, JE\_LINE\_NUM ORDER BY SPOSOB) ) JOIN\_ID FROM XXGLMSZ\_KGW009 ORDER BY JE\_HEADER\_ID, JE\_LINE\_NUM

#### Suma narastająco

SELECT accounted\_dr, (SUM(accounted\_dr) over (PARTITION BY '1' ORDER BY creation\_date)) suma\_narastajaco FROM gl\_je\_lines WHERE code\_combination\_id = 4388 ORDER BY creation\_date

## Min – max w poszczególnych grupach

SELECT department\_id,

MIN(salary) KEEP (DENSE\_RANK FIRST ORDER BY commission\_pct) OVER (PARTITION department\_id) "W", MAX(salary) KEEP (DENSE\_RANK LAST ORDER BY commission\_pct) OVER (PARTITION department\_id) "B" FROM employees

GROUP BY department\_id;

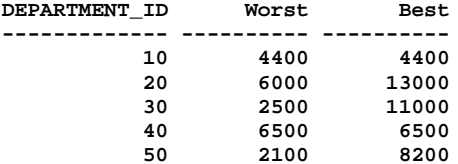

#### Numeracia elementów w grupach

select zam\_id, cena\_euro, (rank() over (partition by zam\_id order by cena\_euro)) from pozycjezamowien order by zam\_id

select rownum, (row\_number() over (partition by null order by sygnatura) ) ordered\_number from faktury order by sygnatura

#### Numerowanie rekordów kolejno

select (row\_number() OVER (partition by null order by null)) from fa\_retirements

#### Data do = data od -1 z następnego rekordu

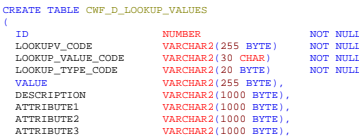

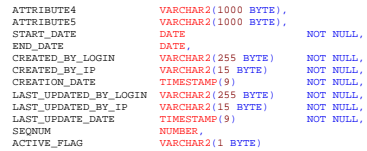

;<br>Insert into FLEX\_COL\_USAGE (START\_DATE, LOCKUP\_TYPE\_CODE, LOCKUP\_VALUE\_CODE, DO\_DATE, DECELPTION) Values (TO\_DATE('03/01/2010 00:00:00;, 'MM/DD/YYY HE24:M:SS'), 'BIKO1',<br>'LOCKUP\_VALUE\_CODE', TO\_DATE('04/30/2010 00:00:00'

select start date

 , nvl(lead(start\_date-1)over(partition by lookup\_type\_code order by start\_date),date'4712-12-31') end\_date , lookup type code, lookup value code

, description

from cwf\_d\_lookup\_values where 'BIK01' = lookup\_type\_code and 'LOOKUP\_VALUE\_CODE' = lookup\_value\_code

order by start\_date

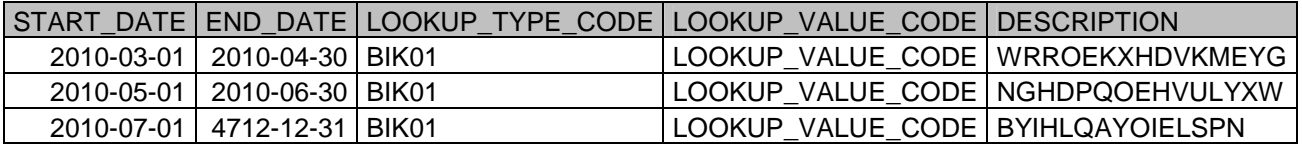

Jest też funkcja LAG

#### **Suma z omini***ę***ciem powtarzaj***ą***cych si***ę* **elementów**

```
CREATE TABLE XXTESTANALYT 
( ID NUMBER,
  VAL NUMBER
);
Insert into XXTESTANALYT (ID, VAL) Values (1, 2);
Insert into XXTESTANALYT (ID, VAL) Values (1, 2);
Insert into XXTESTANALYT (ID, VAL) Values (1, 2);
Insert into XXTESTANALYT (ID, VAL) Values (2, 3);
Insert into XXTESTANALYT (ID, VAL) Values (2, 3);
Insert into XXTESTANALYT (ID, VAL) Values (3, 4);
Insert into XXTESTANALYT (ID, VAL) Values (4, 1);
Insert into XXTESTANALYT (ID, VAL) Values (4, 1);
Insert into XXTESTANALYT (ID, VAL) Values (4, 1);
COMMIT;
select id, val 
-- ostatnia wartosc (LAST_VALUE) z zakresu (OVER) miêdzy 1 a id-1, po 
posortwaniu danych wg id
-- PARTITION by null mo<sub>i</sub>na omin<sup>1</sup>c
, last value(val) OVER (PARTITION by null ORDER BY id RANGE BETWEEN id-1
PRECEDING AND 1 PRECEDING) analyt_alone 
, val+nvl(last_value(val) OVER (ORDER BY id RANGE BETWEEN id-1 PRECEDING
AND 1 PRECEDING),0) analyt 
from xxtestanalyt
```
zamiast PRECEDING można też napisać FOLLOWING

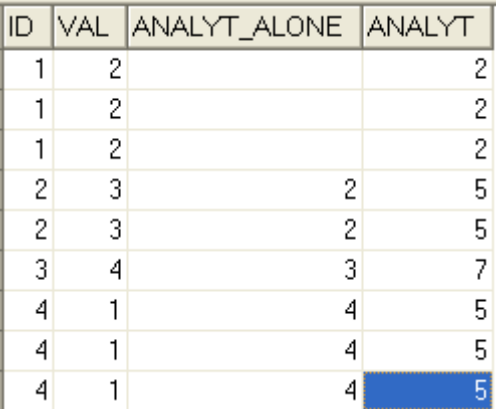

# **KLAUZULE GROUP BY, GROUP BY CUBE, GROUP BY ROLLUP**

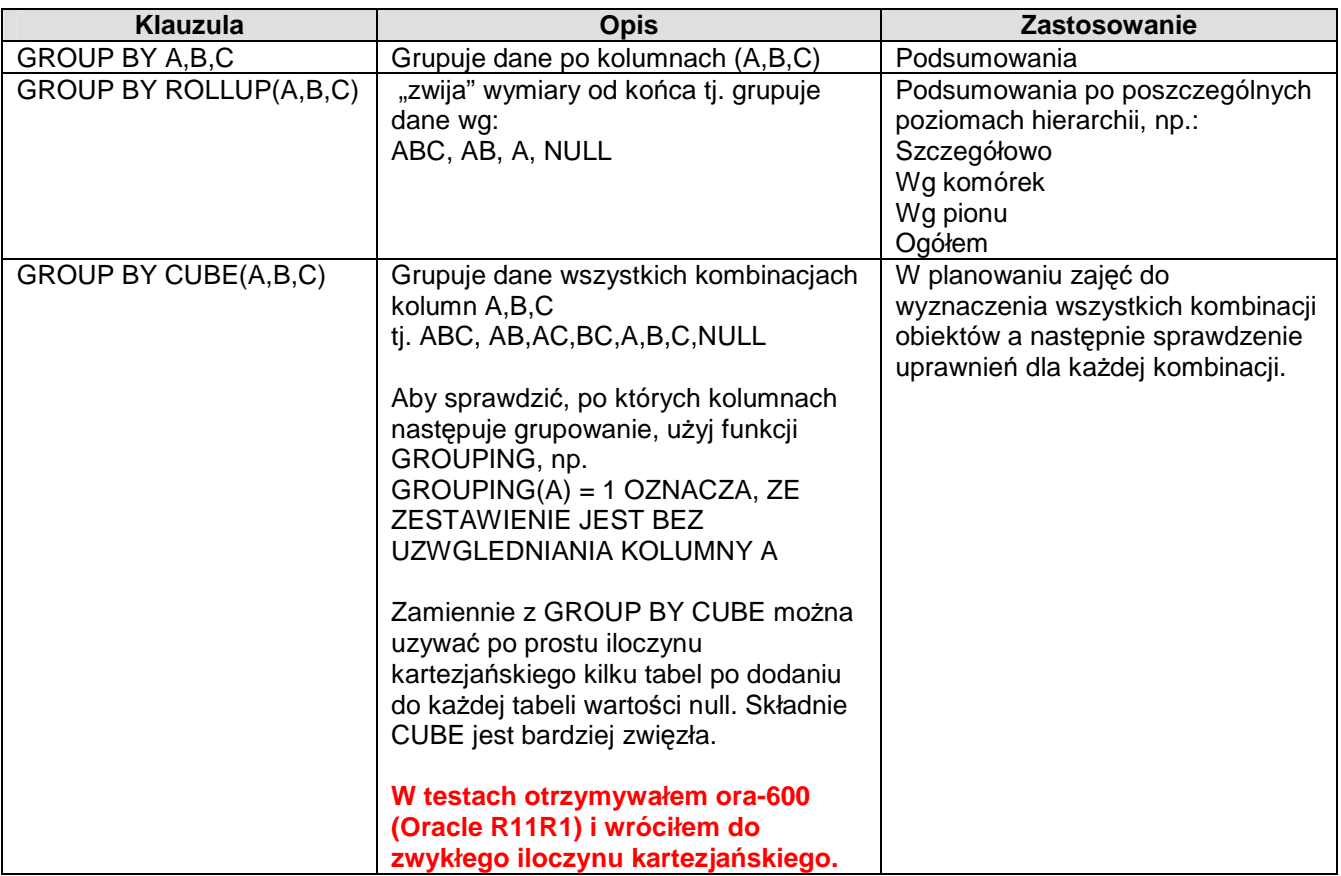

Przykład poniżej – kluczowe w przykładach są komórki oznaczone kolorem błękitnym.

CREATE TABLE XXCUBE ( LECTURER VARCHAR2(100), GROUP\_NAME VARCHAR2(100), SUBJECT VARCHAR2(100)); Insert into XXCUBE (LECTURER, GROUP\_NAME, SUBJECT) Values ('ABACKI', 'C11', 'MATH'); Insert into XXCUBE (LECTURER, GROUP\_NAME, SUBJECT) Values ('ABACKI', NULL, 'MATH'); Insert into XXCUBE (LECTURER, GROUP\_NAME, SUBJECT) Values (NULL, 'C11', 'MATH'); Insert into XXCUBE (LECTURER, GROUP\_NAME, SUBJECT) Values (NULL, NULL, 'MATH'); Insert into XXCUBE (LECTURER, GROUP\_NAME, SUBJECT) Values ('ABACKI', 'C11', 'PHIS'); Insert into XXCUBE (LECTURER, GROUP\_NAME, SUBJECT) Values ('ABACKI', NULL, 'PHIS'); Insert into XXCUBE (LECTURER, GROUP\_NAME, SUBJECT) Values (NULL, 'C11', 'PHIS'); Insert into XXCUBE (LECTURER, GROUP\_NAME, SUBJECT) Values (NULL, NULL, 'PHIS'); COMMIT;

SELECT \* FROM XXCUBE

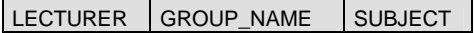

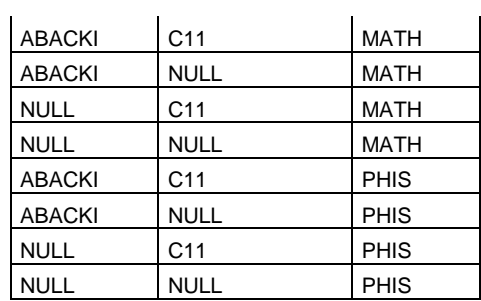

SELECT LECTURER, GROUP\_NAME, SUBJECT, COUNT(\*), GROUPING(LECTURER), GROUPING(GROUP\_NAME), GROUPING(SUBJECT)

FROM XXCUBE GROUP BY LECTURER, GROUP\_NAME, SUBJECT ORDER BY COUNT(\*)

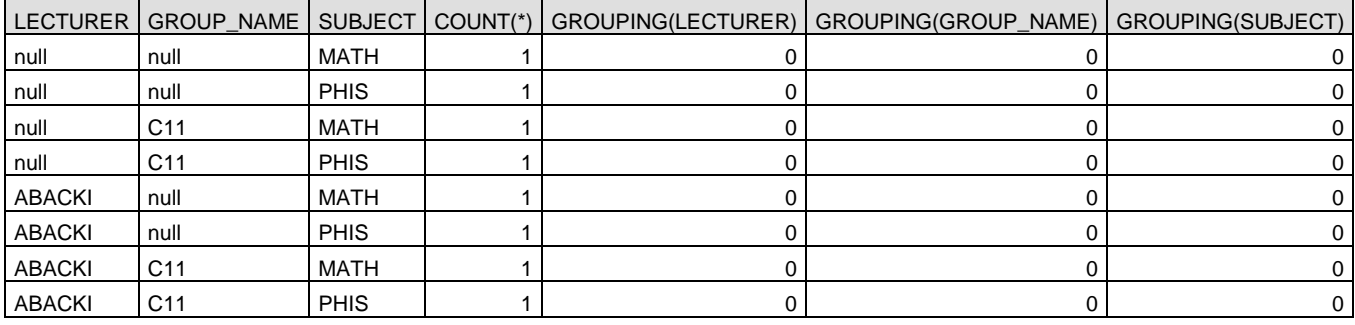

SELECT LECTURER, GROUP\_NAME, SUBJECT, COUNT(\*), GROUPING(LECTURER), GROUPING(GROUP\_NAME), GROUPING(SUBJECT) FROM XXCUBE

GROUP BY CUBE(LECTURER, GROUP\_NAME, SUBJECT)

ORDER BY GROUPING(LECTURER) \* $\frac{4}{4}$  + GROUPING(GROUP\_NAME) \*2 + GROUPING(SUBJECT) \*1, COUNT(\*)

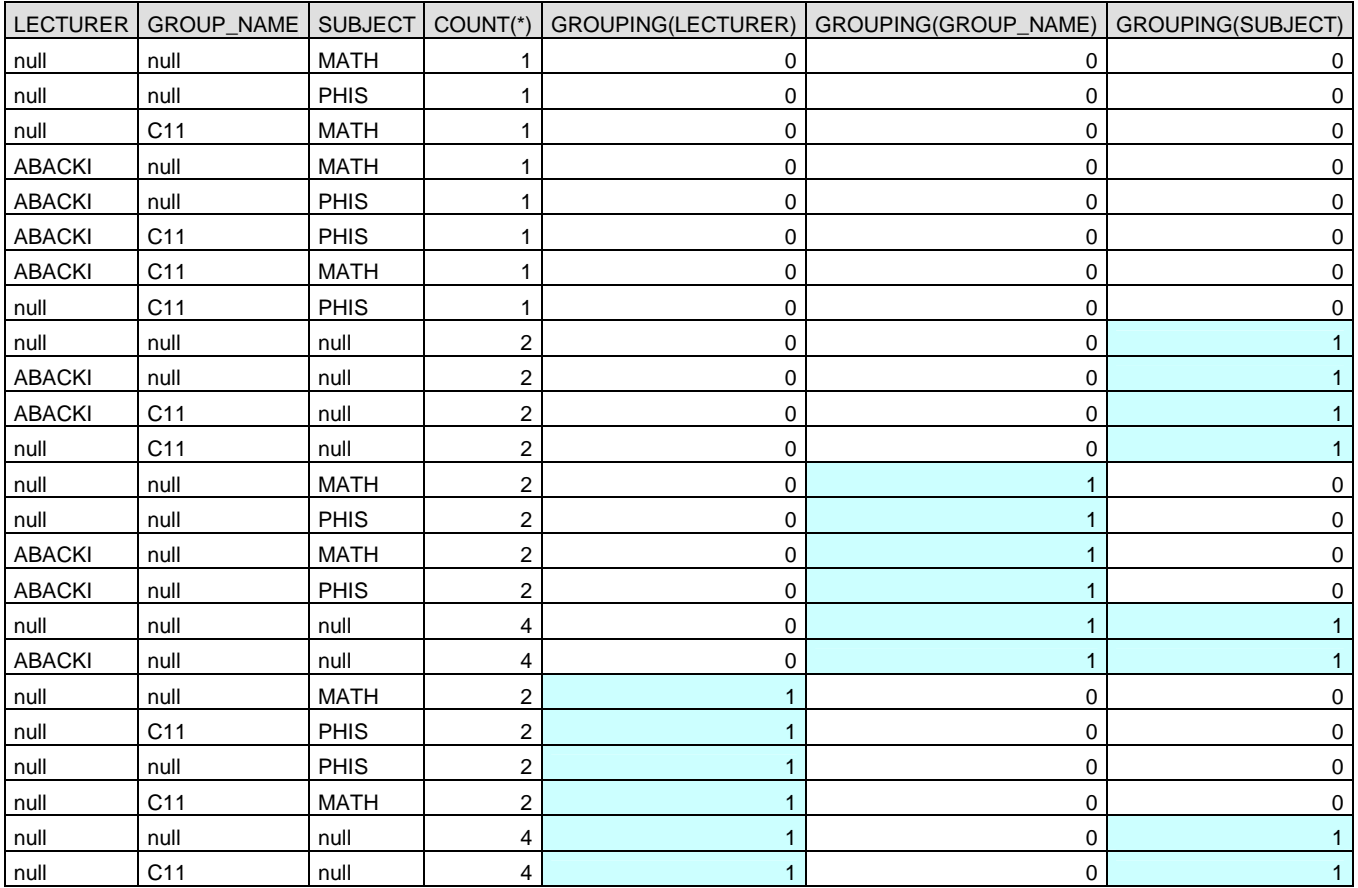

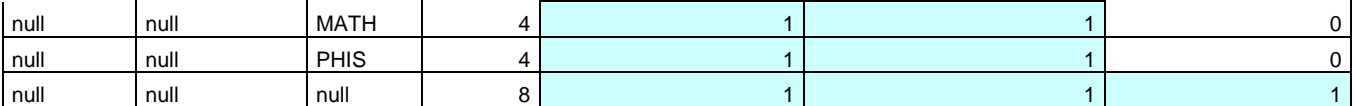

SELECT LECTURER, GROUP\_NAME, SUBJECT, COUNT(\*), GROUPING(LECTURER), GROUPING(GROUP\_NAME), GROUPING(SUBJECT) FROM XXCUBE GROUP BY ROLLUP(LECTURER, GROUP\_NAME, SUBJECT)

ORDER BY GROUPING(LECTURER) \*4 + GROUPING(GROUP\_NAME) \*2 + GROUPING(SUBJECT) \*1, COUNT(\*)

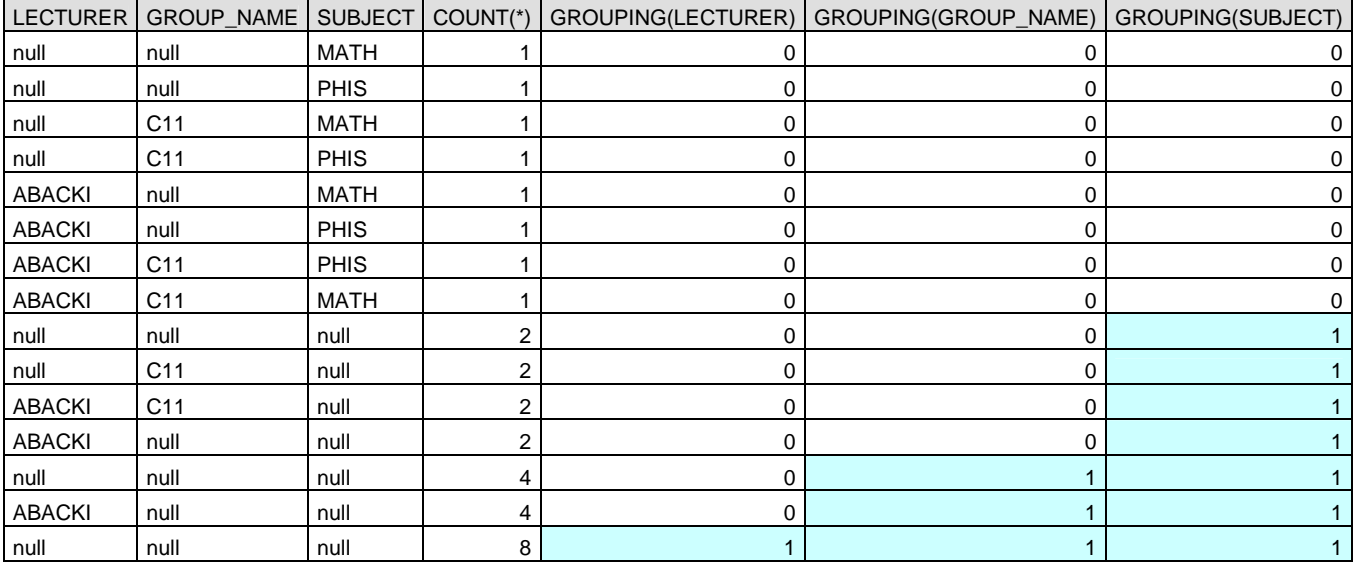

# **MATERIAŁ ROBOCZY**

Screen z discoverera

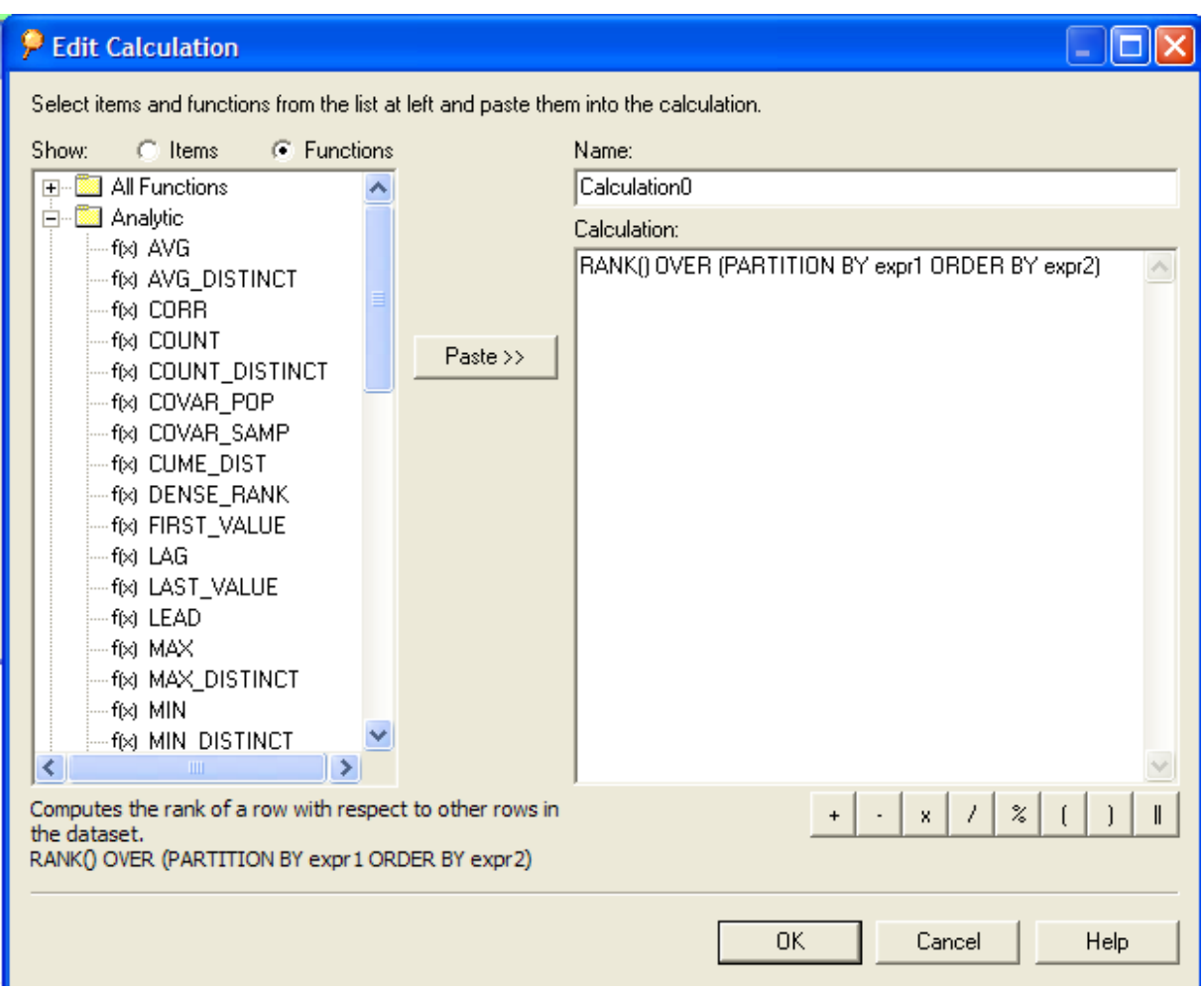

sumy zamówień

SELECT ZAM\_ID, SUM(CENA\_EURO) OVER ( PARTITION BY ZAM\_ID ORDER BY ZAM\_ID) FROM

POZYCJE\_ZAMOWIEN<br>|select zam\_id, sum(cena\_euro) OVER (PARTITION BY zam\_id ORDER BY zam\_id) from pozycjezamowien

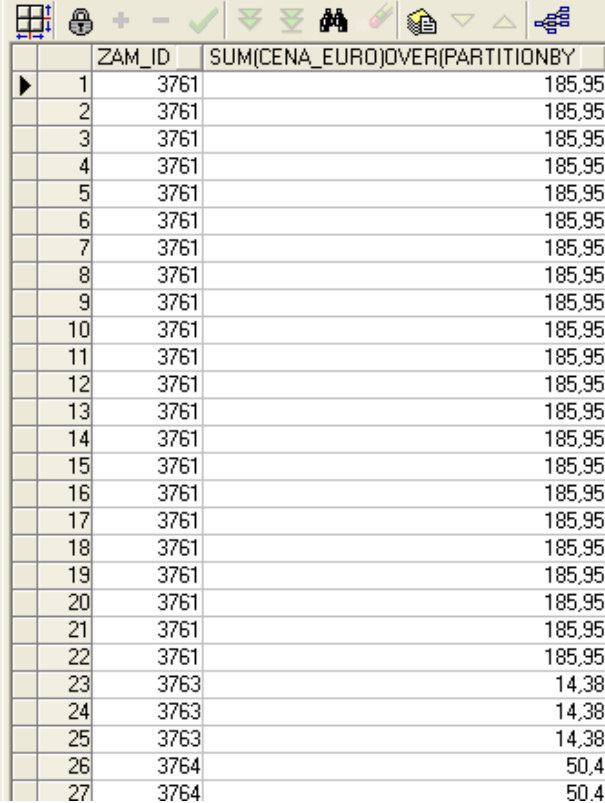

ANALITIC FUNCTIONS - EXAMPLE OF USE

Zaremowane fragmenty dotyczą pułapki wachlarzowej – do tego przykładu nic nowego to nie wnosi.

Example data =============

drop table orders; drop table lines; drop table locations; --drop table invoices;

--create table invoices ( id number, no varchar2(10), ord\_id number);

create table orders ( id number, no varchar2(10));

create table lines ( ord\_id number, id number, no varchar2(10), amount number, quantity number);

create table locations ( lin\_id number, id number, client varchar2(10), quantity number);

insert into orders (id, no) values ( 1, 'z1');

insert into lines ( id, ord\_id, no, amount, quantity) values  $(1,1,1,10,2)$ ; insert into locations ( id, lin\_id, client, quantity) values ( 1,1,'a',1); insert into locations ( id, lin\_id, client, quantity) values (  $2,1,'b',1$ );

insert into lines ( id, ord\_id, no, amount, quantity) values (2,1,2,20,2); insert into locations ( id, lin\_id, client, quantity) values ( 3,2,'c',1); insert into locations ( id, lin\_id, client, quantity) values ( 4,2,'d',1);

insert into lines ( id, ord\_id, no, amount, quantity) values (3,1,3,30,2); insert into locations ( id, lin\_id, client, quantity) values ( 5,3,'e',1); insert into locations ( id, lin\_id, client, quantity) values (  $6,3,'f',1$ );

insert into orders (id, no) values ( 2, 'z2');

```
insert into lines ( id, ord_id, no, amount, quantity) values (4,2,1,40,2);
insert into locations ( id, lin_id, client, quantity) values ( 7,4,'g',1);
insert into locations ( id, lin_id, client, quantity) values ( 8,4,'h',1);
insert into lines ( id, ord_id, no, amount, quantity) values (5,2,2,50,2);
insert into locations ( id, lin_id, client, quantity) values ( 9,5,'i',1);
insert into locations ( id, lin_id, client, quantity) values (10,5,'j',1);
insert into lines ( id, ord_id, no, amount, quantity) values (6,2,3,60,2);
insert into locations ( id, lin_id, client, quantity) values (11,6,'k',1);
insert into locations ( id, lin_id, client, quantity) values (12,6,11,1);--insert into invoices ( id, ord_id, no ) values (1,1, '1');
--insert into invoices ( id, ord_id, no ) values (2,1, '2');
--insert into invoices ( id, ord_id, no ) values (3,2, '3');
--insert into invoices ( id, ord_id, no ) values (4,2, '4');
QUERIES 
======== 
-- to zapytanie zwróci 24 w kolumnie sum (lin.QUANTITY) , co jest nieprawda, bo powinno wyjsc 
12 ( rekordy podrzedne podwoily ilosc ) 
select sum (lin.QUANTITY), sum (loc.QUANTITY) 
 from orders ord<br>lines lin
      lines
, locations loc 
--, invoices inv
where lin.ord_id = ord.id 
 and loc.lin_id = lin.id 
-- and inv.ORD_ID = ord.id
-- to zapytanie zachowa sie prawidlowo - zwroci 12 w kolumnie sum (lin.QUANTITY)
select ord.no 
, sum (lin.quantity) over (partition by lin.ord_id) 
      sum (loc.quantity) over (partition by lin.ord_id) orders ord
 from orders
      , lines lin 
, locations loc 
        invoices inv
where lin.ord_id = ord.id 
 and loc.lin_id = lin.id 
-- and inv.ORD_ID = ord.id
```
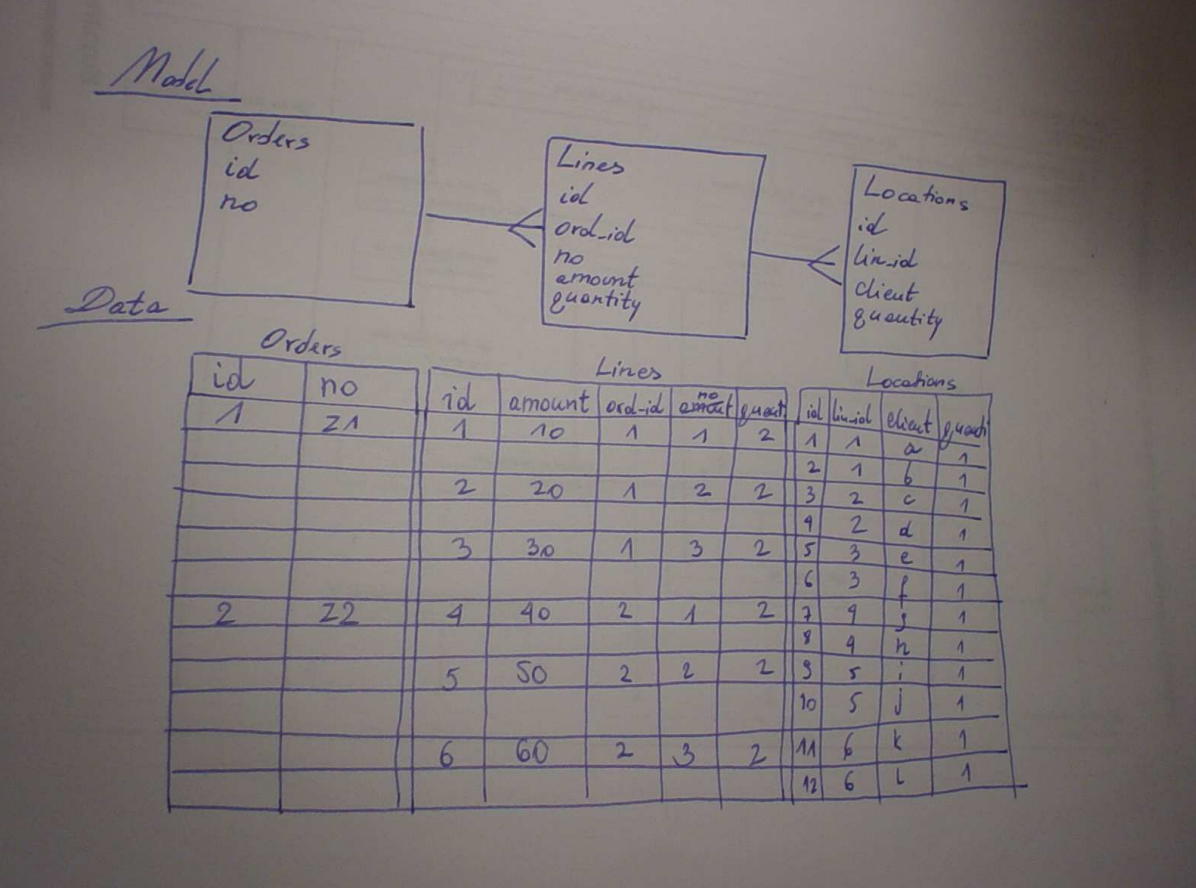